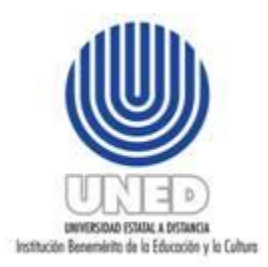

# **CURSOS LIBRES III CUATRIMESTRE 2019**

# **UNIVERSIDAD ESTATAL A DISTANCIA Dirección de Extensión Universitaria**

## **MATRÍCULA PRESENCIAL: Del 28 de agosto al 01 de setiembre 2019**

 **MATRÍCULA POR LA WEB, (**solo para estudiantes regulares)**: Del 26 de agosto al 01 de setiembre de 2019 (hasta el mediodía)**

**Matrícula presencial en San José:** en Edificio de aulas de Extensión, costado oeste del Mall San Pedro

- **Horario de matrícula en Edificio de aulas de Extensión:** miércoles a viernes de 9 am a 7 pm / sábado de 9 am a 4 pm / domingo de 9 am a 12 md
- **Para atención y consultas:** De lunes a viernes de 8:00 am a 7:00 pm
- **Teléfonos para información general:** 2527-2527 / 2527-2254 / 2527-2252 / 2527-2247
- **Matrícula en Centros Universitarios varían, consultar en:**
- **[www.uned.ac.cr/centros-universitarios](http://www.uned.ac.cr/centros-universitarios)**

### **Cambios:**

- San José del 02 al 05 de setiembre de 8:30-12:30 pm y de 1:30- 3:30 pm, cerrado por almuerzo
- Centros Regionales: del 04 y 05 de setiembre en el horario de cada centro.
- **- Sitio web: http: //www.uned.ac.cr/extension**

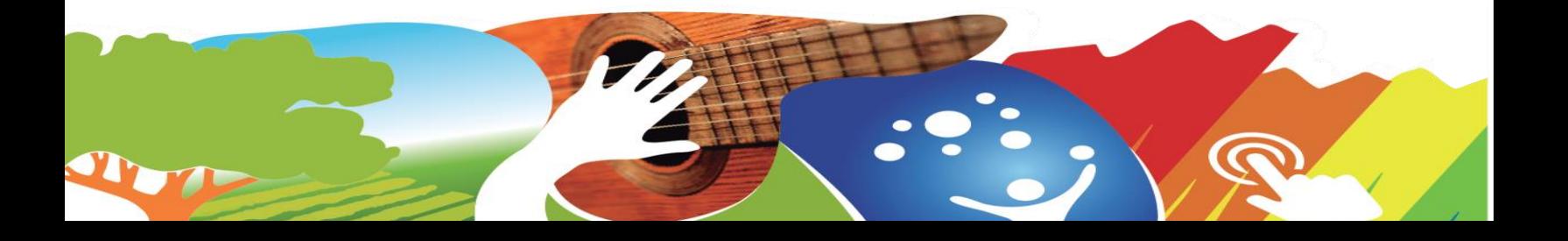

- 1) Puede pagar previamente el curso por transferencia bancaria o por depósito en el banco. (El depósito bancario o transferencia NO garantiza el cupo en el curso). Debe llevar comprobante de pago impreso.
- 2) Presentarse en el lugar y pagar con tarjeta de crédito o débito, siempre que sean **Visa o Master Card**. No se debe utilizar la tarjeta de **Caja Ande.**
- 3) También puede enviar a otra persona a que realice la matrícula con el comprobante de pago y su información completa.
- 4) Tome en cuenta que las transferencias SIMPE no siempre se reflejan de inmediato (puede tardar hasta 24 horas para visibilizarse en las cuentas UNED), por lo que se recomienda llamar previamente a la oficina de Tesorería para verificar.

#### **NOTA:**

- **Todos los cursos están sujetos a un cupo mínimo y a un cupo máximo**
- **La devolución de dinero dura de 22 días hábiles a un mes**

#### **ATENCIÓN:**

- Se les recuerda que **no se recibe efectivo**
- No realizar sus depósitos en **Coopenae**
- **(\*)** Para **Matriweb,** en el caso del Banco Popular, **no utilizar** el número de **sello electrónico**, debe utilizarse en número de documento, y sólo digitar los números que se indican en ese campo, **dejar fuera las letras.**
- En caso de **transferencia SIMPE,** antes de realizar su matrícula **favor llamar a Tesorería para indicarle el número del comprobante correcto**. (**Teléfonos:** 2527- 2570/2527-2571/2527-2574/2527-2655)
- Tome en cuenta que las transferencias SIMPE no siempre se reflejan de manera inmediata en el sistema de la UNED.
- En caso de hacer transferencia bancaria por la WEB debe presentar el comprobante de pago **IMPRESO**, no se reciben pantallazos ni fotografías.
- Favor **conservar su depósito** bancario mínimo un mes y medio, por cualquier consulta de Tesorería

### **CUENTAS PARA ESTE 2019**

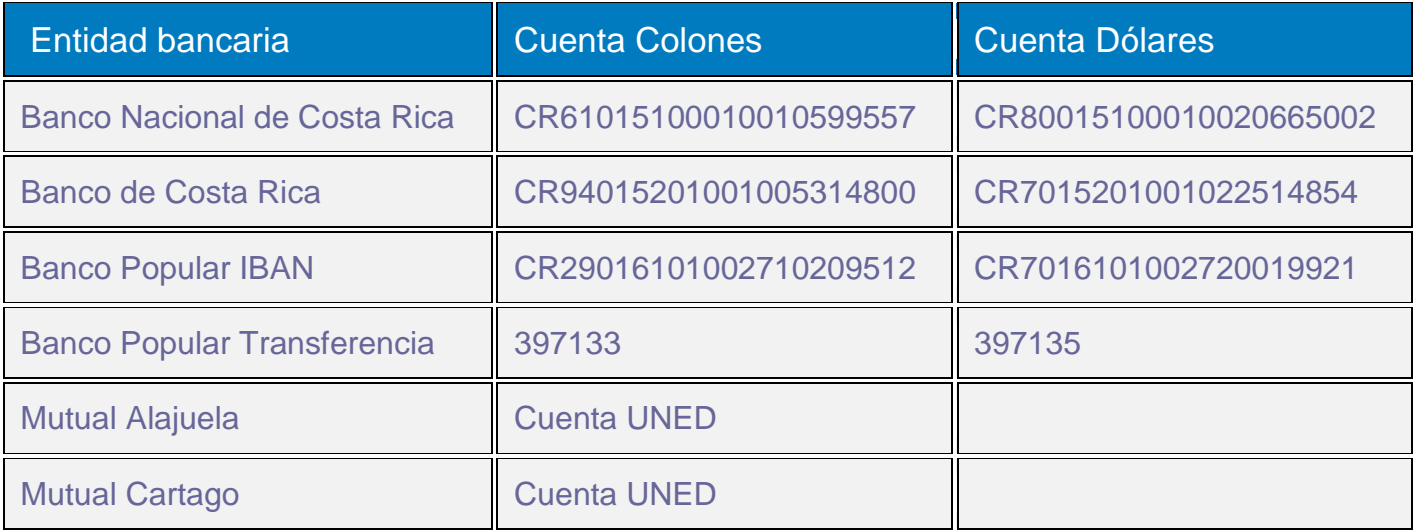

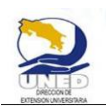

# **Horarios Inglés**

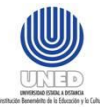

### **III-Cuatrimestre 2019**

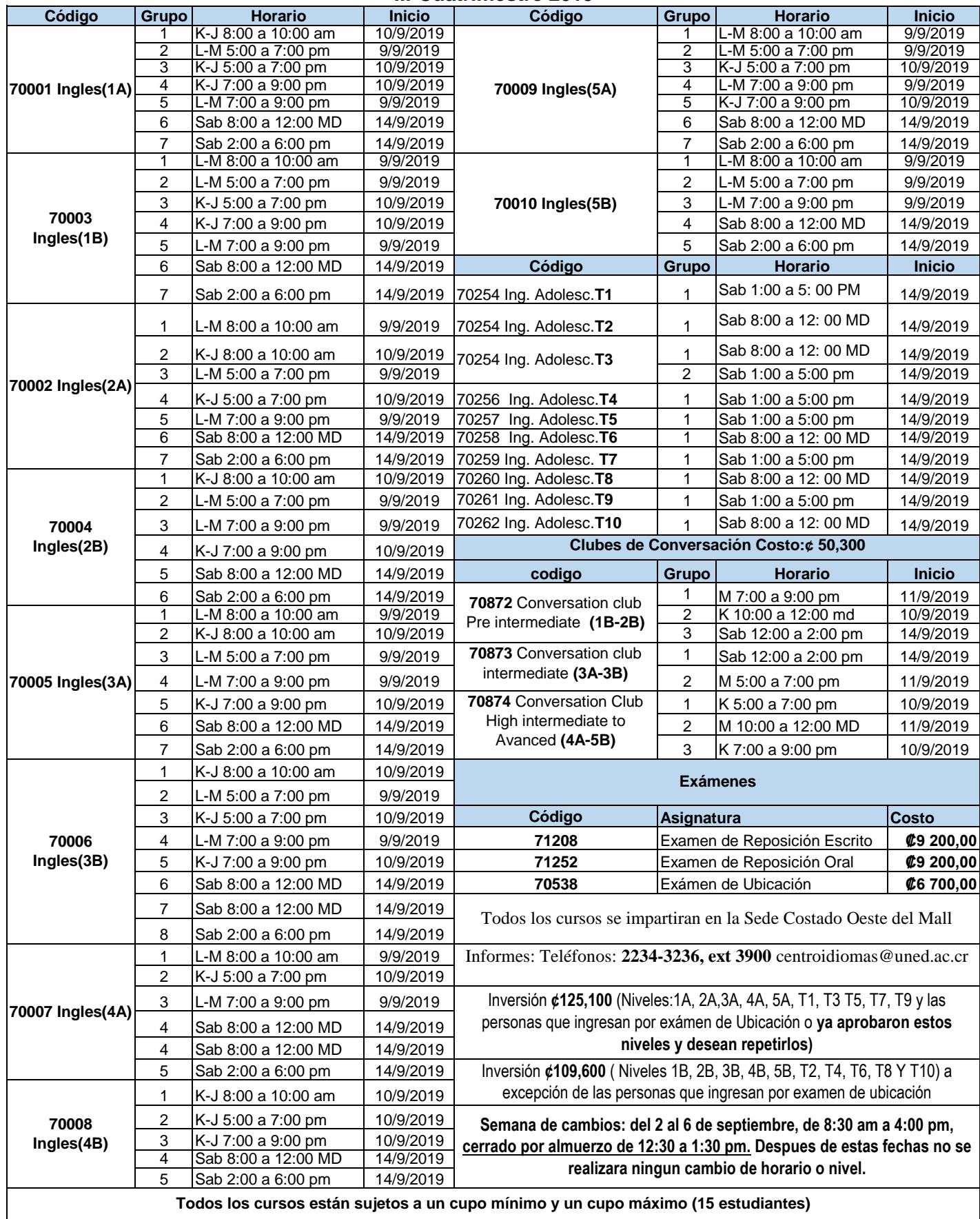

#### **Dirección de Extensión Universitaria**

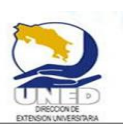

**Centro de Idiomas**

**Inglés Adultos Centros Universitarios /Tercer cuatrimestre 2019 Información: 2234-3236 ext 3900**

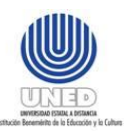

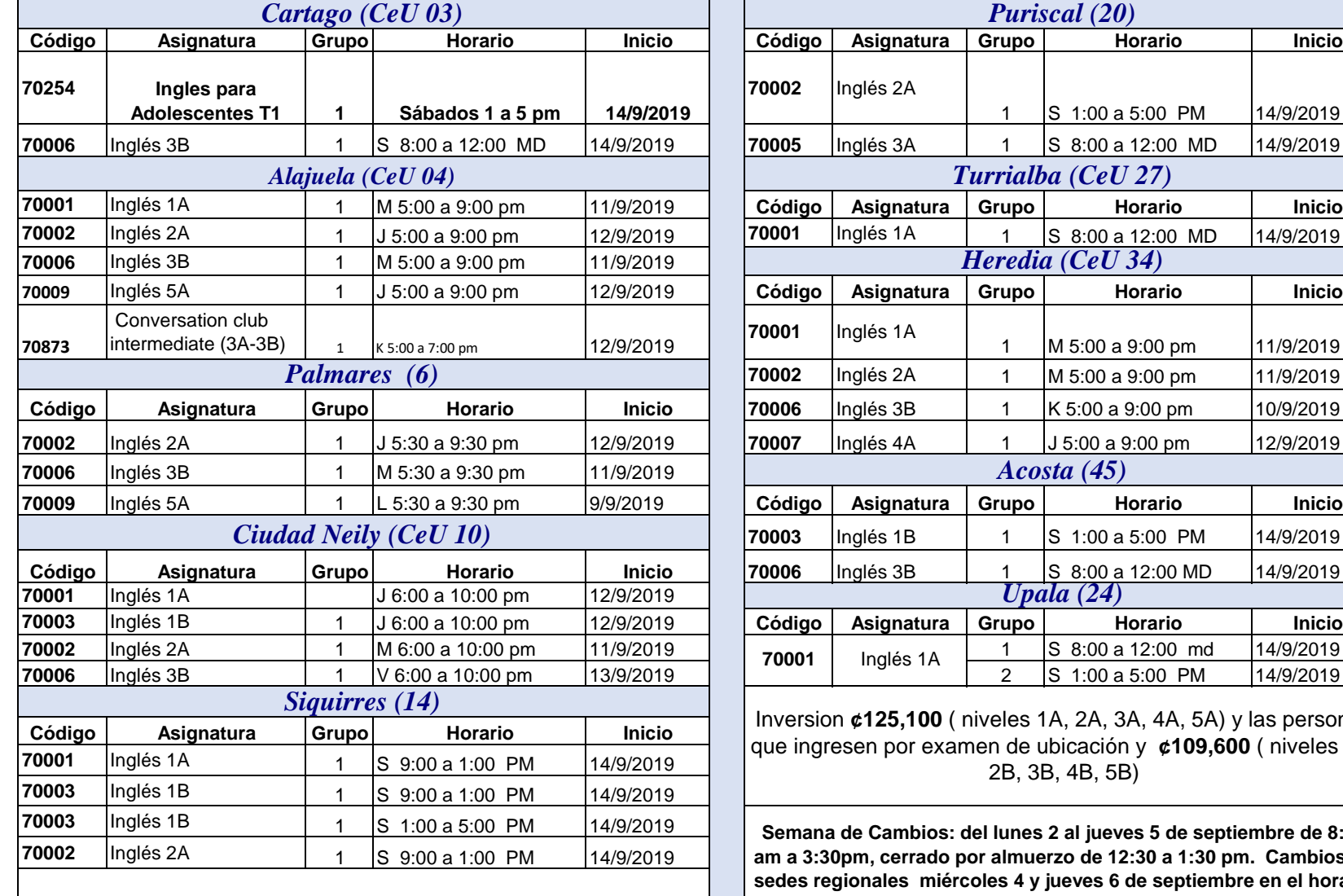

**Todos los cursos están sujetos a un cupo mínimo y un cupo máximo**

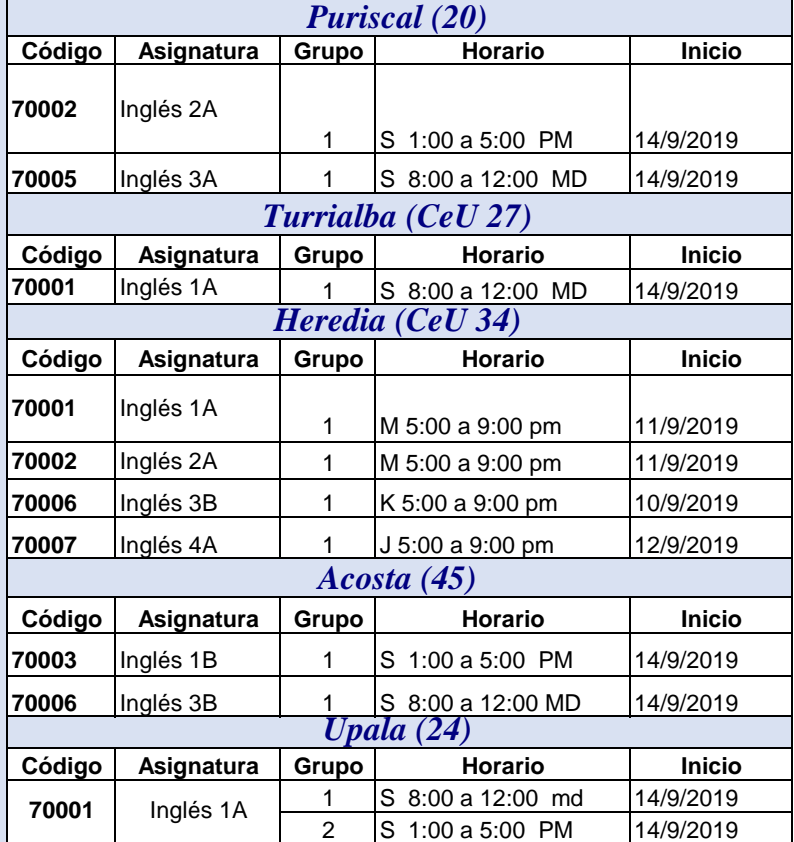

 $\sharp$ 125,100 ( niveles 1A, 2A, 3A, 4A, 5A) y las personas en por examen de ubicación y **¢109,600** ( niveles 1B, 2B, 3B, 4B, 5B)

**Cambios: del lunes 2 al jueves 5 de septiembre de 8:30** m, cerrado por almuerzo de 12:30 a 1:30 pm. Cambios en **sedes regionales miércoles 4 y jueves 6 de septiembre en el horario establecido en cada Centro. Después de estas fechas no se realizará ningún cambio de horario o nivel.**

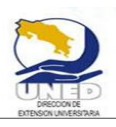

#### **Dirección de Extensión Universitaria Centro de Idiomas Inglés CONARE, Tercer cuatrimestre 2019 Información: 2234-3236 ext 3900**

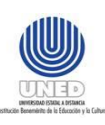

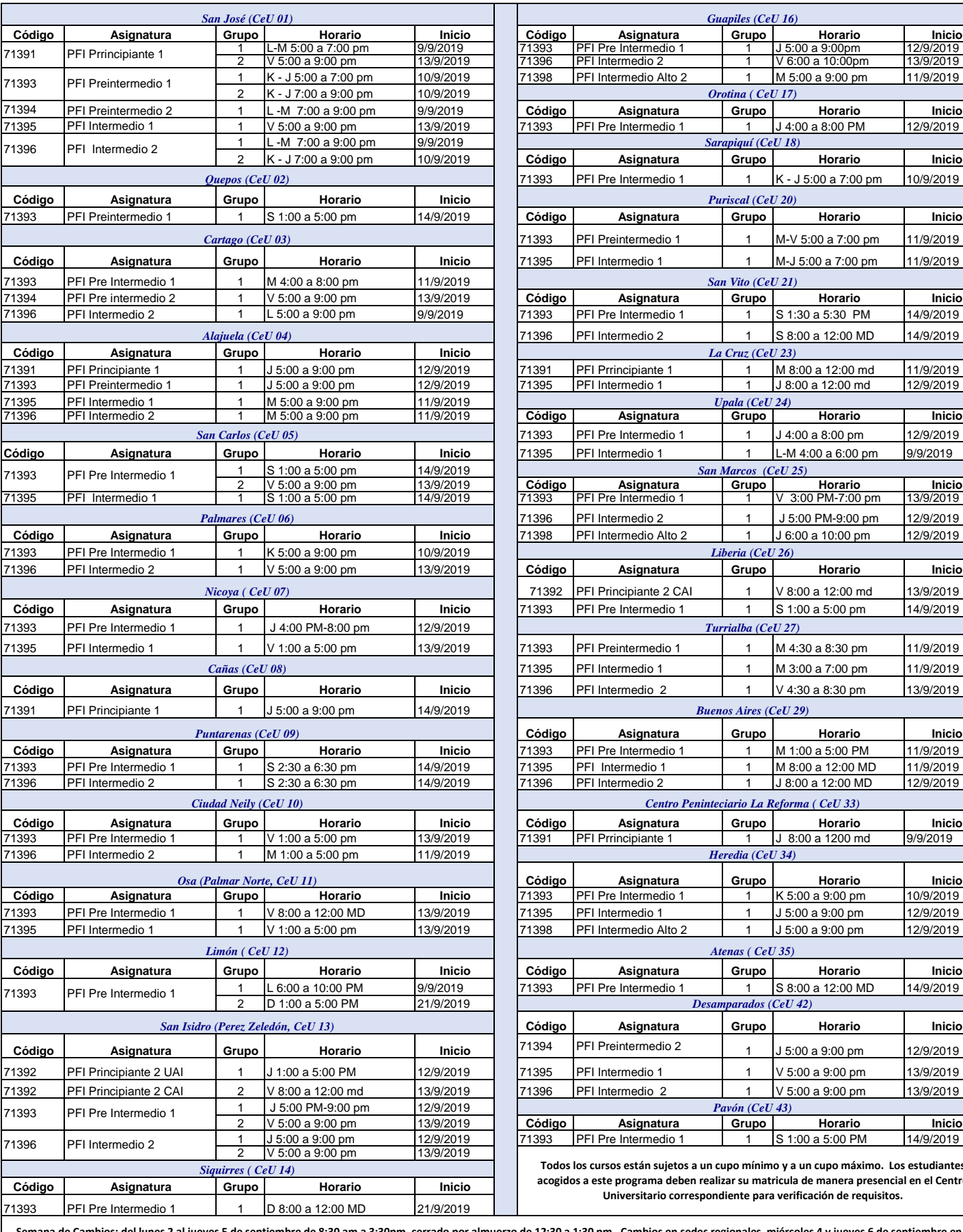

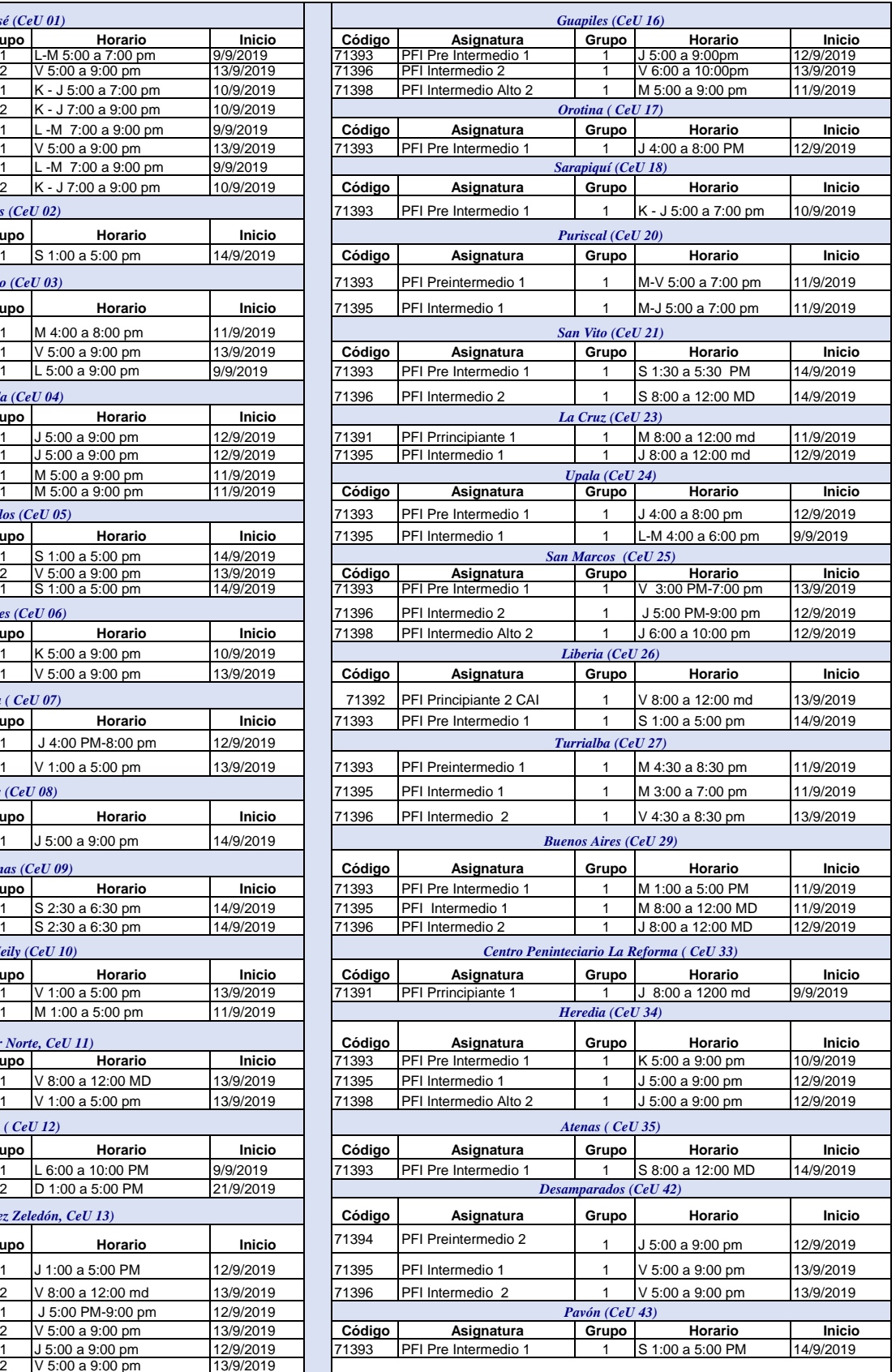

**Todos los cursos están sujetos a un cupo mínimo y a un cupo máximo. Los estudiantes acogidos a este programa deben realizar su matricula de manera presencial en el Centro Universitario correspondiente para verificación de requisitos.**

cerrado por almuerzo de 12:30 a 1:30 pm. Cambios en sedes regionales miércoles 4 y jueves 6 de septiembre en el **horario establecido en cada Centro. Después de estas fechas no se realizará ningún cambio de horario o nivel.**

# Programa de Francés

# III cuatrimestre 2019

Encargada: Carolina Córdoba Chavarría

Correo para información: [ccordoba@uned.ac.cr](mailto:ccordoba@uned.ac.cr) o [centroidiomas@uned.ac.cr](mailto:centroidiomas@uned.ac.cr)

Teléfonos: 2234-3236 ext 3900 ó 3913

Todos los cursos están sujetos a un cupo mínimo y un cupo máximo

#### **Costo: ¢109.600 (no incluye materiales)**

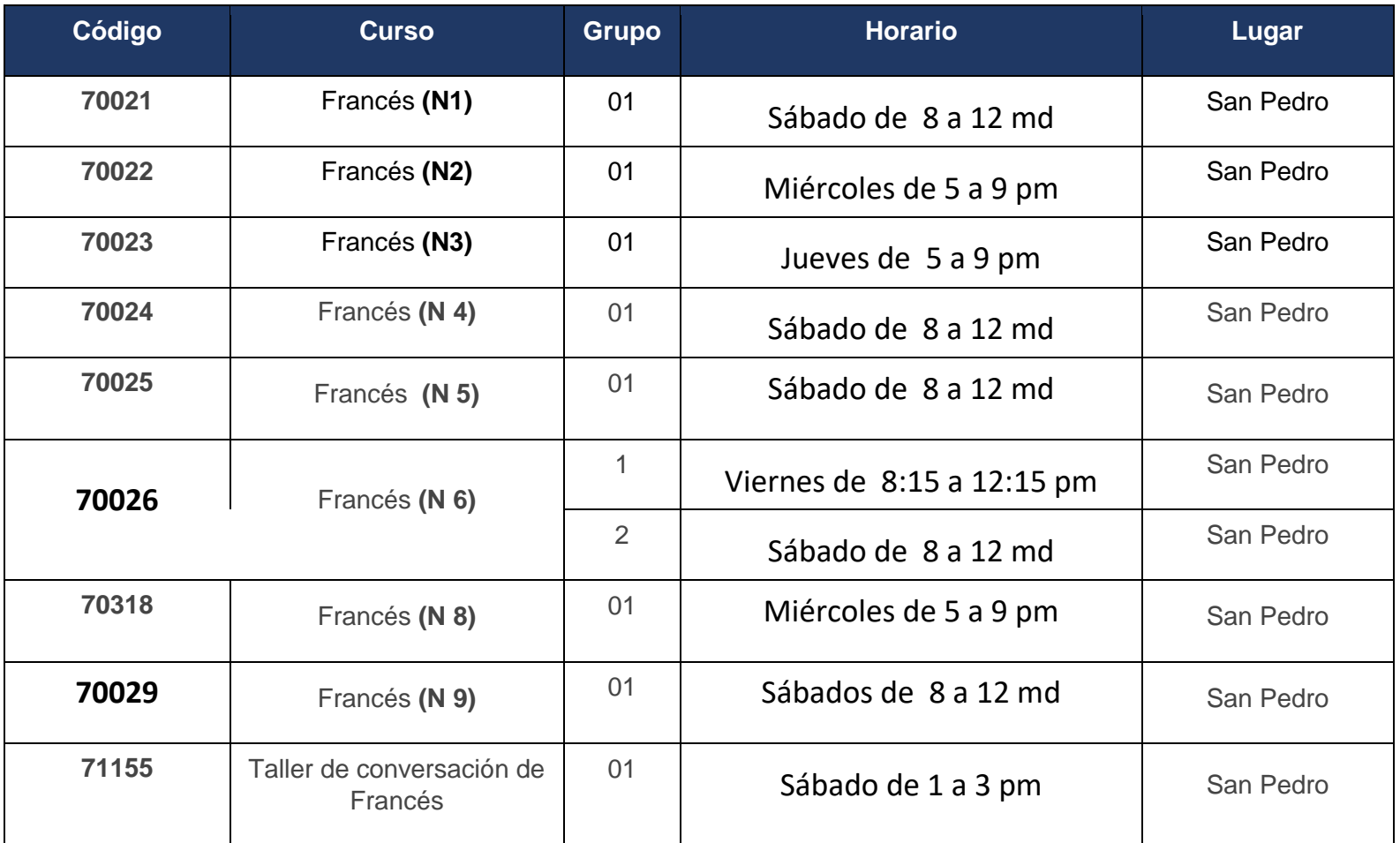

**Semana de Cambios: del lunes 2 al jueves 5 de septiembre de 8:30 am a 3:30pm, cerrado por almuerzo de 12:30 a 1:30 pm. Cambios en sedes regionales miércoles 4 y jueves 6 de septiembre en el horario establecido en cada Centro. Después de estas fechas no se realizará ningún cambio de horario o nivel.**

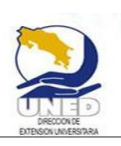

### *Proyecto Cursos Libres*

 **2234-3236 ext 3556** Encargada: Licda. Karen Alvarado Madrigal **La inversión no incluye el material didáctico y/o ingredientes Correo kaalvarado@uned.ac.cr**

**Todos los cursos cuentan con un cupo mínimo y un cupo máximo**

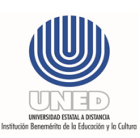

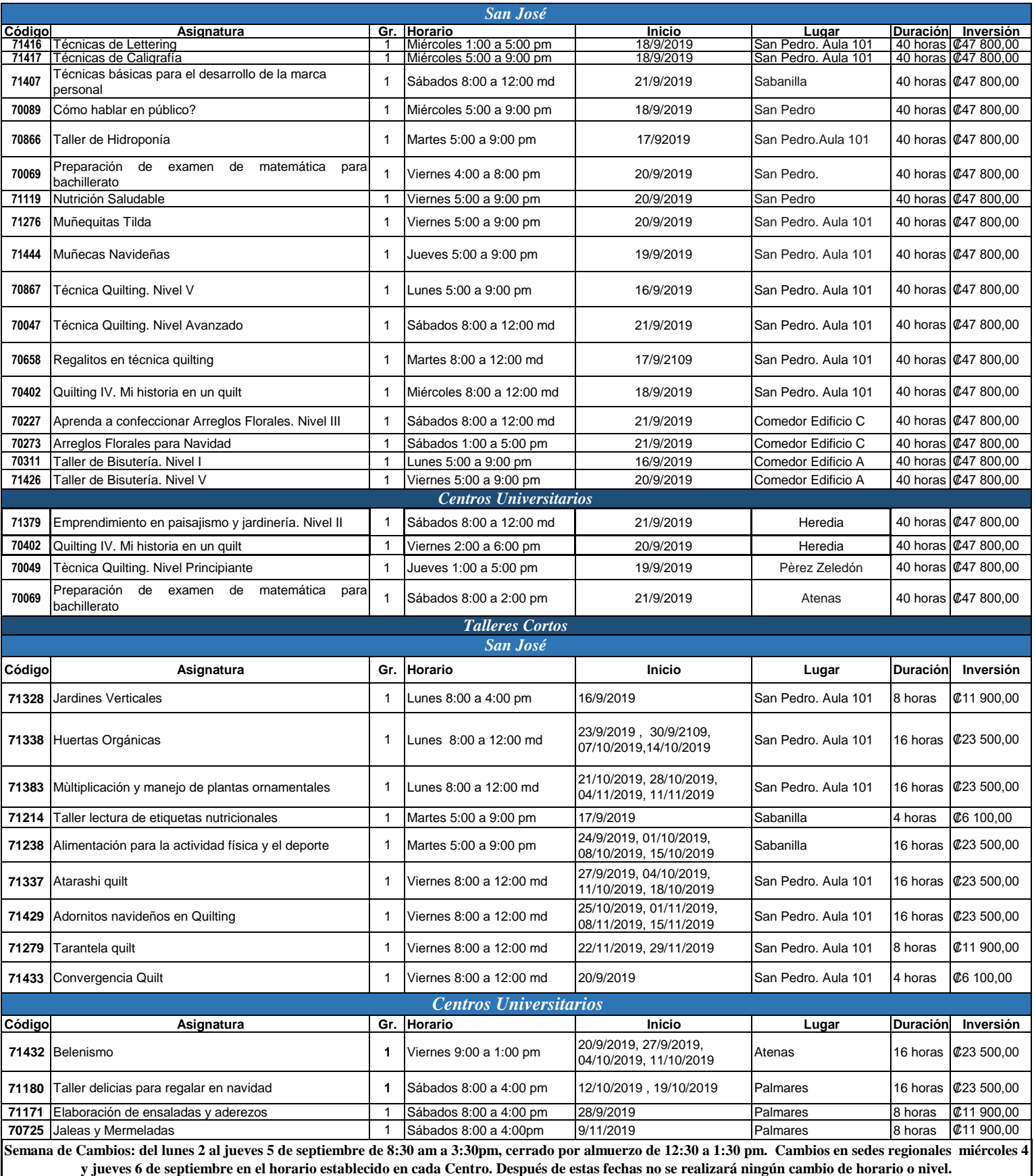

#### **PROYECTO LENGUA DE SEÑAS COSTARRICENSE: LESCO**

Encargada: MSc. Rose Mary Munguía Romero, Correo Electrónico: rmunguia@uned.ac.cr, Teléfono: 25272247

Matricula web (estudiantes regulares): del 26 de agosto al 01 de setiembre de 2019

Matrícula Presencial del 28 de agosto al 01 de setiembre del 2019

#### **Horario de matrícula: Sede San José del 28 al 30 de agosto de 9:00am a 7:00 pm, 31 de agosto de 9:00 a 4:00 pm, 01 de setiembre de 09 a 12:00 MD. En otras sedes consultar horario de cada centro Universitario**

**REQUISITOS:** Mayor de 18 años. Saber Leer y Escribir. Para ingresar a los niveles superiores deben presentar original y copia del certificado proveniente de cualquiera de las otras Universidades Públicas

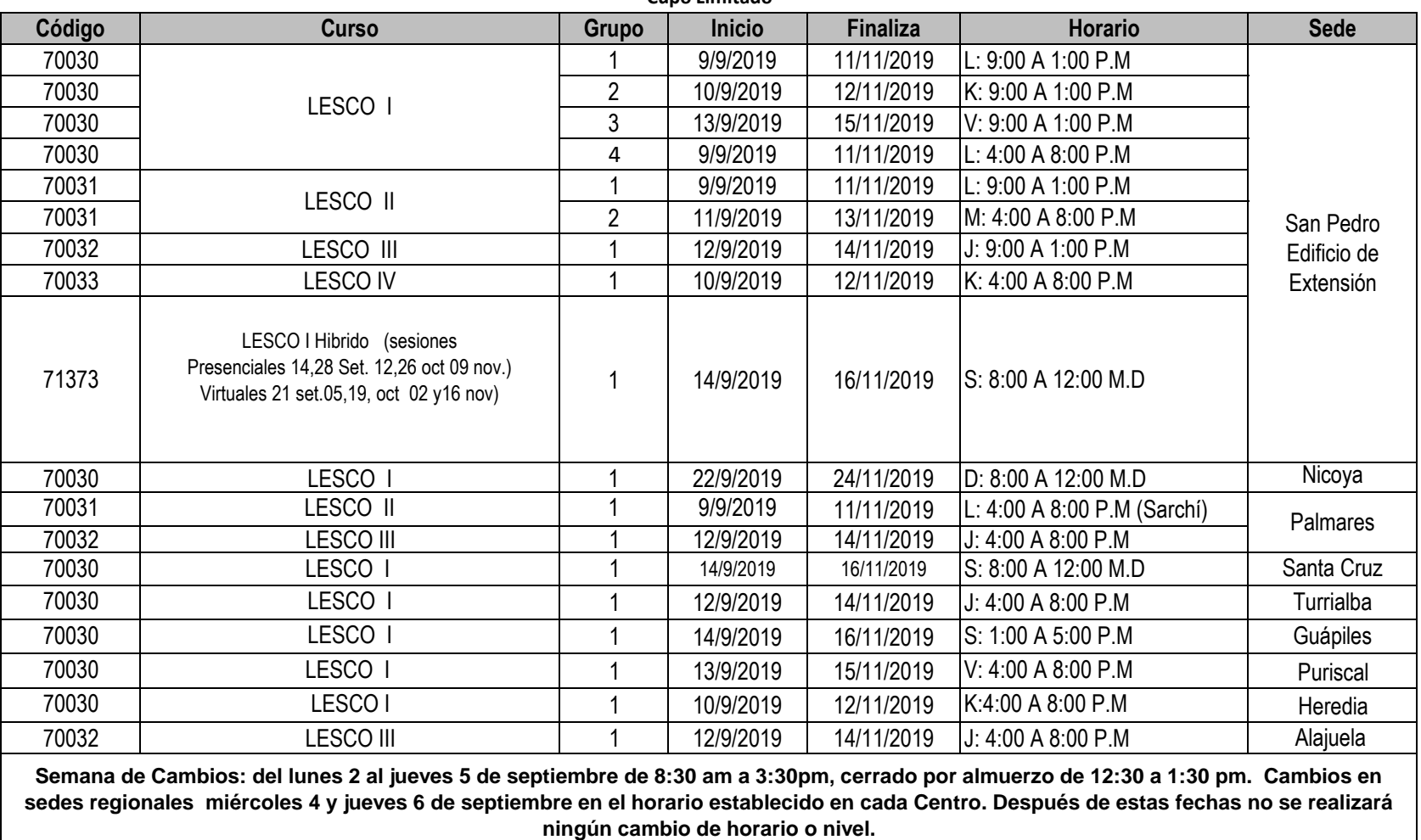

**Cupo Limitado**

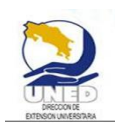

### **Programa de Educación Inclusiva**

M.Ed. Jimena Zeledón Pérez ( jzeledonp@uned.ac.cr ) Tel: **2527-2725**

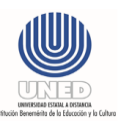

**Matrícula web (Estudiantes regulares):** del 26 de agosto al 1 de septiembre del 2019

#### **Matricula presencial**: del 28 de agosto al 1 de septiembre de 2019

#### *Horario de matrícula: Sede San José del 28 al 30 de agosto de 9:00am a 7:00 pm, 31 de agosto de 9:00 a 4:00 pm, 01 de setiembre de 09 a 12:00 MD. En otras sedes consultar horario de cada centro Universitario*

Curso de aprovechamiento de 40 horas cumple los requisitos para ser reconocidos por el Servicio Civil. **Cupo Limitado**

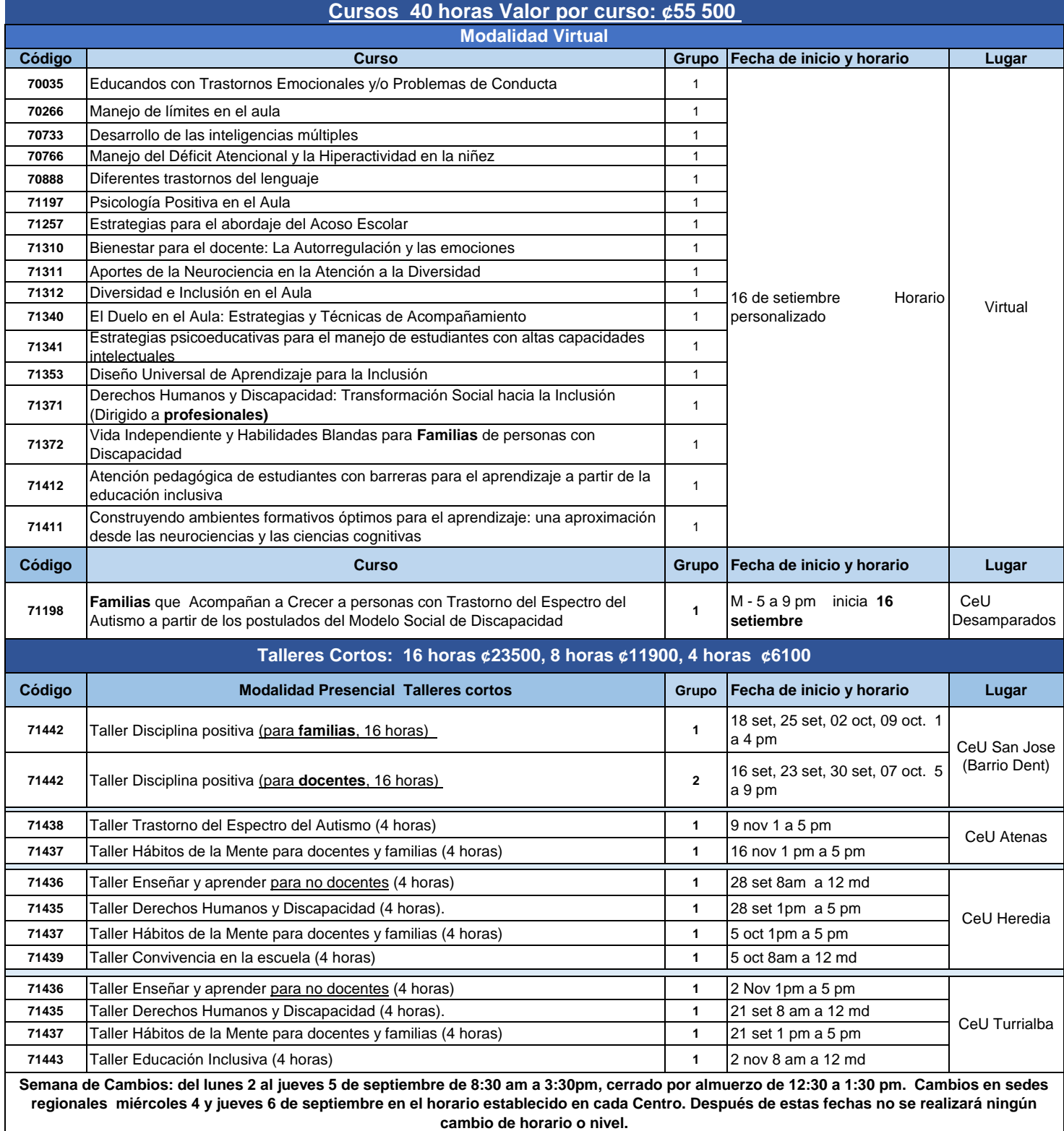

## **Mejoramiento Profesional Docente**

Encargada: MSc. Lidieth Calvo Rodríguez; Correo electrónico: lcalvor@uned.ac.cr, teléfono 2234-3236, extensión 3559

#### **Matrícula web (Estudiantes regulares):** del 26 de agosto al 1 de septiembre del 2019

**Matricula presencial**: del 28 de agosto al 1 de septiembre de 2019

#### *Horario de matrícula: Sede San José del 28 al 30 de agosto de 9:00am a 7:00 pm, 31 de agosto de 9:00 a 4:00 pm, 01 de setiembre de 09 a 12:00 MD. En otras sedes consultar horario de cada centro Universitario*

Curso de aprovechamiento de 40 horas cumple los requisitos para ser reconocidos por el Servicio Civil

#### Inversión por curso:¢47.800 (**Exclusivos para docentes)**

Cursos 100% virtuales, horario personalizado

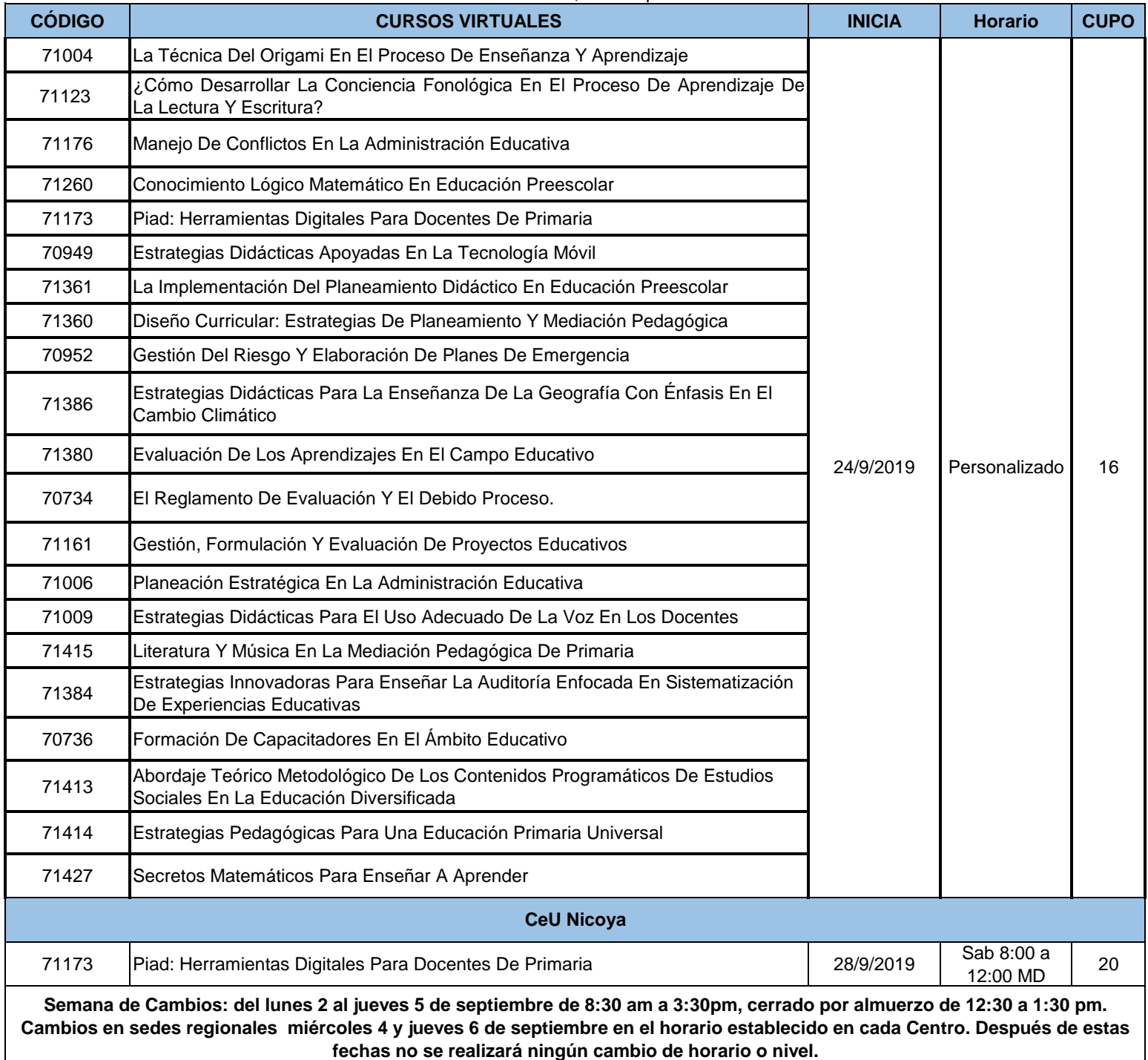

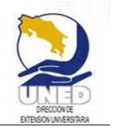

**Dirección de Extensión Universitaria Área de Comunicación y Tecnología Oferta Tercer Cuatrimestre 2019**

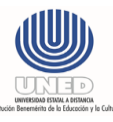

Una nueva oportunidad de desarrollo al alcance de todos y todas, cursos libres, modalidad en línea

#### **Fortaleciendo competencias y habilidades en las TIC para tod@s**

Teléfono: 2527-2210 / 2527-2252

Horario de oficina: Lunes a viernes de 8:00 am a 4:30 pm

Correo eléctronico: cursosenlinea@uned.ac.cr

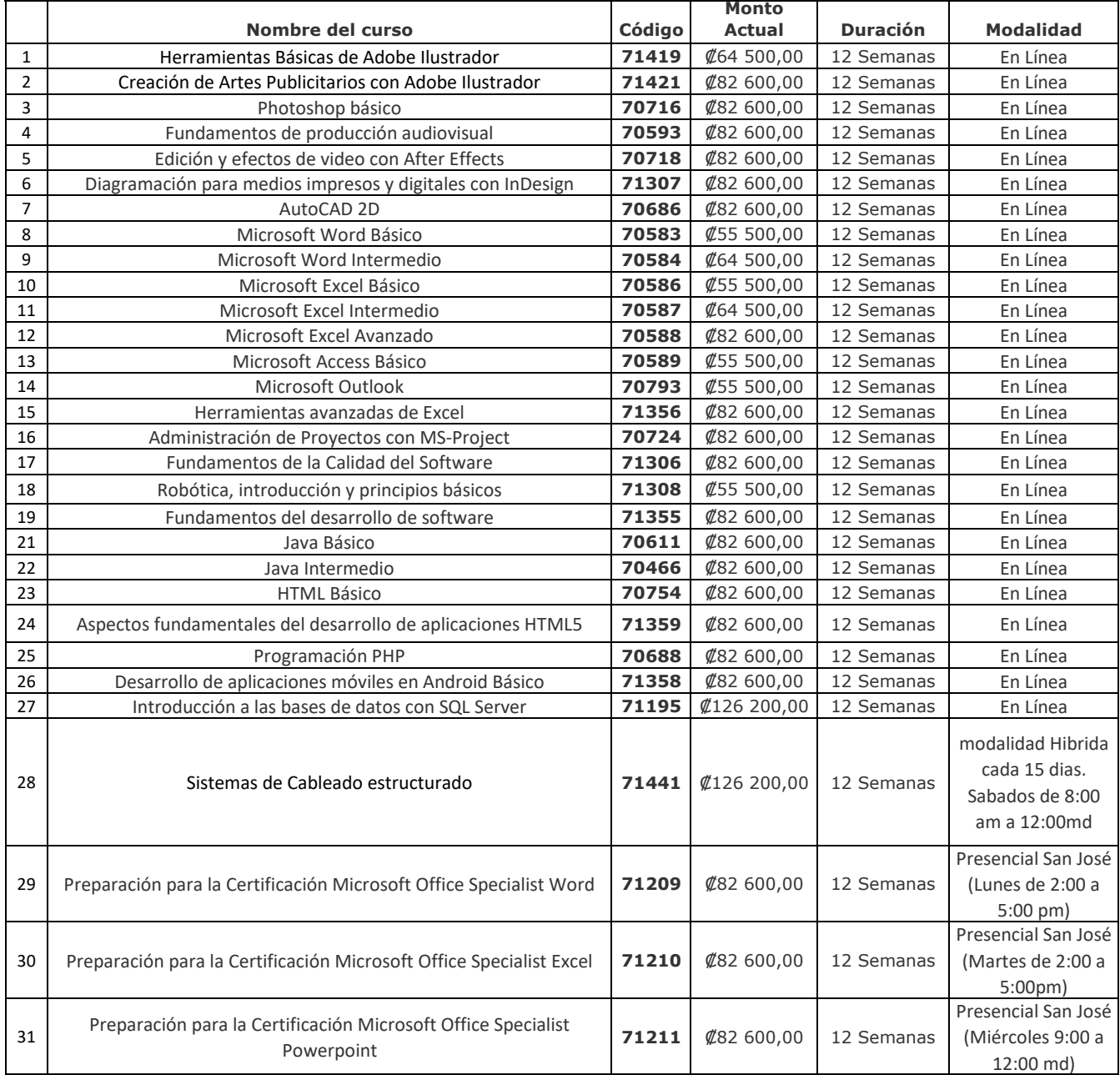

#### **REQUISITOS INDISPENSABLES**

1. Contar con conocimientos básicos del uso de la computadora e Internet. Contar con una computadora con acceso a internet.

3. El estudiante debe de tener instalado en su computadora el software necesario para el curso.

4. Compromiso de parte del estudiante de acceder constantemente a la plataforma.

5. Apertura del curso sujeta a cupo mínimo de matrícula.<br>I Semana de Cambios: del lunes 2 al jueves 5 de septiembre de 8:30 am a 3:30pm, cerrado por almuerzo de 12:30 a 1:30 pm. Cambios en **sedes regionales miércoles 4 y jueves 6 de septiembre en el horario establecido en cada Centro. Después de estas fechas no se realizará ningún cambio de horario o nivel.**

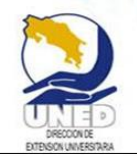

### **Dirección de Extensión Universitaria Área de Comunicación y Tecnología Oferta III Cuatrimestre 2019**

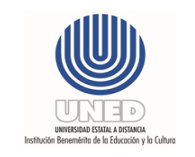

Una nueva oportunidad de desarrollo al alcance de todos y todas, Técnico Universitario en Computación e Informática.

Fortaleciendo competencias y habilidades en las TIC para tod@s

Teléfono: 2234-3236 Ext. 3032, 3033 / 2527-2252

Horario de oficina: Lunes a viernes de 8:00 am a 4:30 pm

Correo eléctronico: tecnicoinformatica@uned.ac.cr

# **TÉCNICO UNIVERSITARIO EN COMPUTACIÓN E INFORMÁTICA**

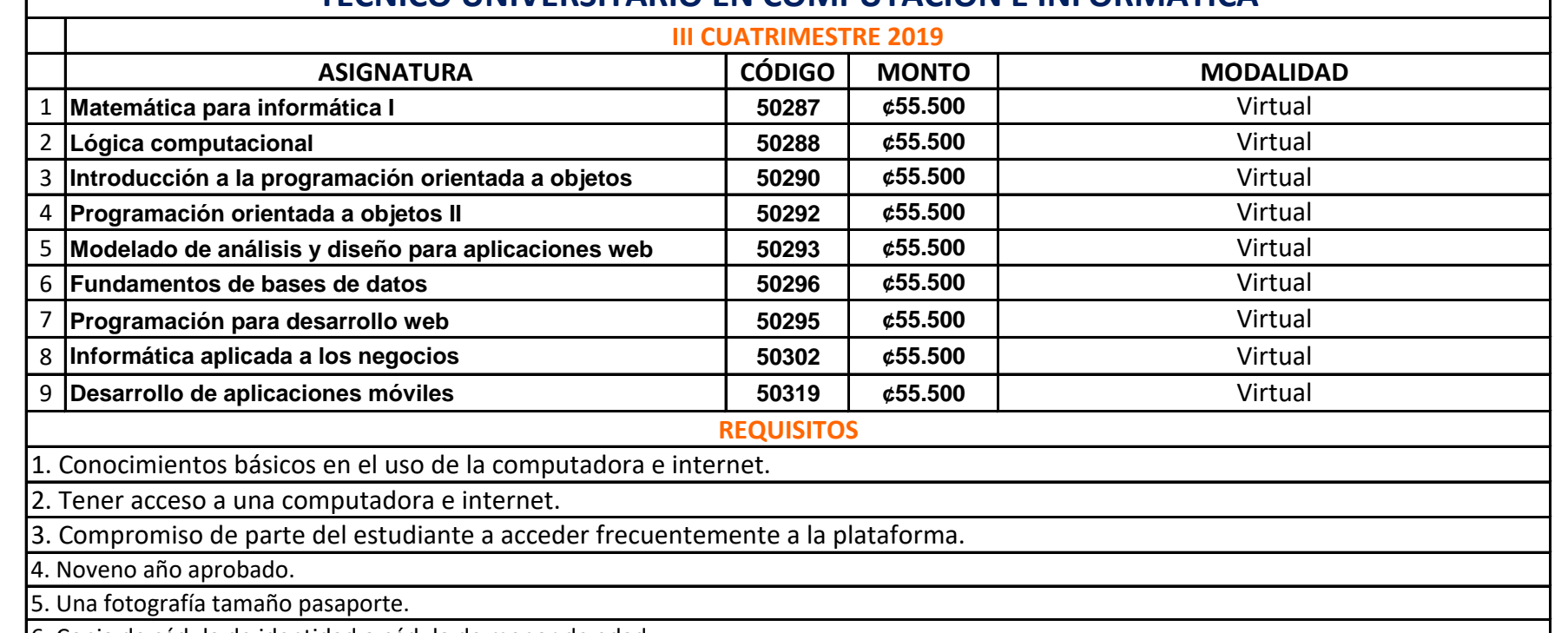

6. Copia de cédula de identidad o cédula de menor de edad.

7. Original y copia del título de bachillerato de secundaria o de Educación Básica Diversificada (Noveno Año Aprobado).

**Semana de Cambios: del lunes 2 al jueves 5 de septiembre de 8:30 am a 3:30pm, cerrado por almuerzo de 12:30 a 1:30 pm. Cambios en sedes regionales miércoles 4 y jueves 6 de septiembre en el horario establecido en cada Centro. Después de estas fechas no se realizará ningún cambio de horario o nivel.**

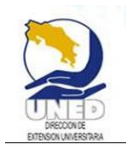

# **UNIVERSIDAD ESTATAL A DISTANCIA Dirección de Extensión Universitaria**

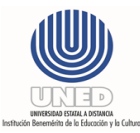

Matrícula del 28 de agosto al 01 de setiembre, Miércoles a viernes de 9 am a 7 pm / Sábado de 9 am a 4 pm / Domingo de 9 am a 12 md

Horario de atención y consultas: Lunes a viernes de 8 am a 4:30 pm

Para realizar la matrícula, debe presentar cédula de identidad

# **Desarrollo Gerencial**

Correo electrónico: gerencial@uned.ac.cr Sitio web: http://www.uned.ac.cr/extension/ofertamatricula.shtml Números telefónicos: 2527-2706 / 2527-2254 / 2234-3236 ext:3416

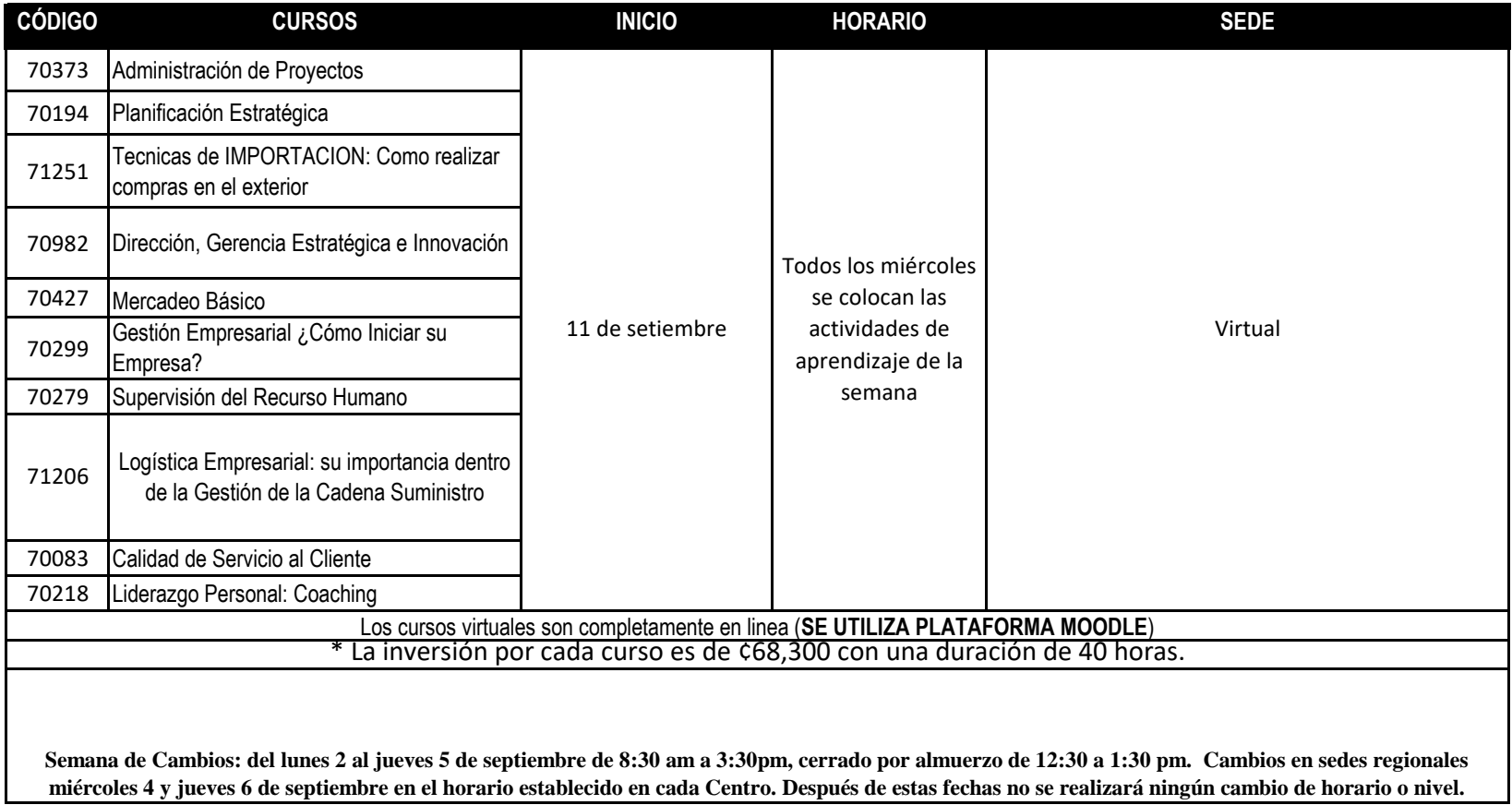